## 1. Label It is a E-Label.

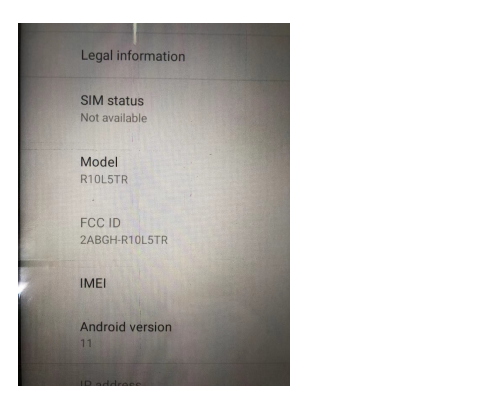

2. Label Location

Settings gs > > About tablet